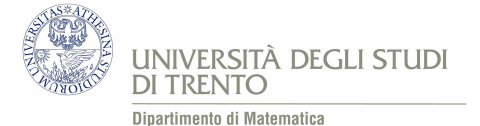

## Software "Test di esclusione"

Per completare il percorso sulla brachistocrona proponiamo il seguente file attraverso il quale si confrontano i tempi di percorrenza di alcune curve: cicloide, cicloidi generalizzate CSC e CS, ellisse, circonferenza, parabola e segmento. Dal punto di vista della realizzazione, dei tre file relativi al percorso sulla brachistocrona, questo  $\dot{e}$  il più complesso. Riportiamo i passaggi più significativi della costruzione. Innanzitutto, per trovare i tempi di percorrenza di ciascuna curva, approssimiamo ogni curva con una poligonale di 100 punti. Vogliamo calcolare il tempo di percorrenza di ogni poligonale. A questo scopo definiamo uno slider t che indica lo scorrere del tempo. Consideriamo due punti  $P_i$  e  $P_{i+1}$  di una poligonale e indichiamo con  $y_i$  la quota di  $P_i$ , con  $y_{i+1}$  la quota di  $P_{i+1}$  e con s la lunghezza del segmento  $P_i P_{i+1}$ . Allora l'equazione del moto è

$$
s = v_i t + \frac{1}{2}at^2
$$

dove la velocità si ricava dal bilancio energetico

$$
v_i = v(y_i) = \sqrt{2gy_i}
$$

e l'accelerazione è data da

$$
a = g \sin \alpha
$$

con  $\alpha$  l'angolo formato dal segmento  $\overline{P_iP_{i+1}}$  con la direzione positiva dell'asse orizzontale. Possiamo dunque ricavare il tempo per percorrere  $\overline{P_i P_{i+1}}$ 

$$
t = \frac{-v_i \pm \sqrt{v_i^2 + 2as}}{a}.
$$

In particolare, indicata con m la pendenza del segmento  $\overline{P_iP_{i+1}}$ , abbiamo che:

• se  $m < 0$  allora  $v_i > 0$ ,  $a > 0$ , quindi

$$
t = \frac{-v_i + \sqrt{v_i^2 + 2as}}{a}
$$

• se  $m > 0$  allora  $v_i < 0$ ,  $a < 0$ , quindi

$$
t = \frac{|v_i| - \sqrt{v_i^2 - 2|a|s}}{a}.
$$

Il tempo della poligonale è dato dalla somma dei tempi di percorrenza di tutti i segmenti della poligonale. Otteniamo così un'approssimazione del tempo di percorrenza della curva.

In seguito, vogliamo visualizzare un grave che scende lungo ciascuna curva nel tempo di percorrenza proprio di quella curva. Sfruttiamo l'equazione del moto uniformemente accelerato. Consideriamo una poligonale e, per ogni suo segmento  $\overline{P_iP_{i+1}}$ , definiamo un punto in movimento di coordinate

$$
(x(t), y(t)) = P_i + \left[ v_i(t - t_i) + \frac{1}{2} a_i (t - t_i)^2 \right] n
$$

dove  $t_i$  indica il tempo di percorrenza della poligonale fino al punto  $P_i$ , e  $n$  è il vettore  $(P_{i+1} - P_i)/s$ . Infine creiamo una lista di punti composta dai punti in movimento lungo i segmenti della poligonale.

Anche per questo software è stata realizzata una scheda che porti lo studente ad osservare gli aspetti matematici più significativi (Scheda di lavoro 4).

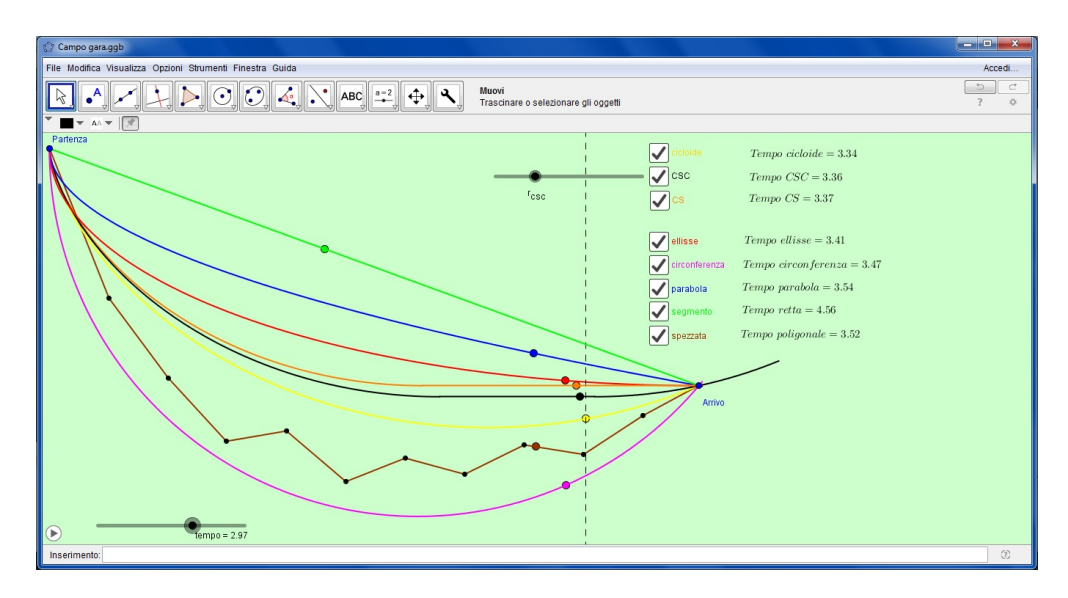

Figura 1: File "Test di esclusione". Confronto tra i tempi di percorrenza di varie curve. In giallo è la cicloide.